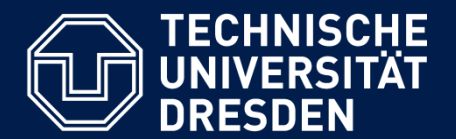

**Department of Computer Science Institute for System Architecture, Chair for Computer Networks**

## Application Development for Mobile and Ubiquitous Computing

## Seminar Task Final Presentation

GroupNo. 12 Team: Robin Wieruch André Lorenz

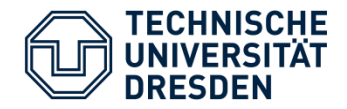

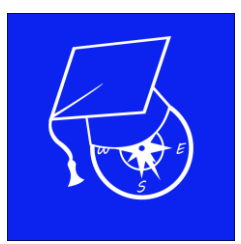

Freshman's Navigator

- Navigation across campus
- Use of shortcuts for points of interest

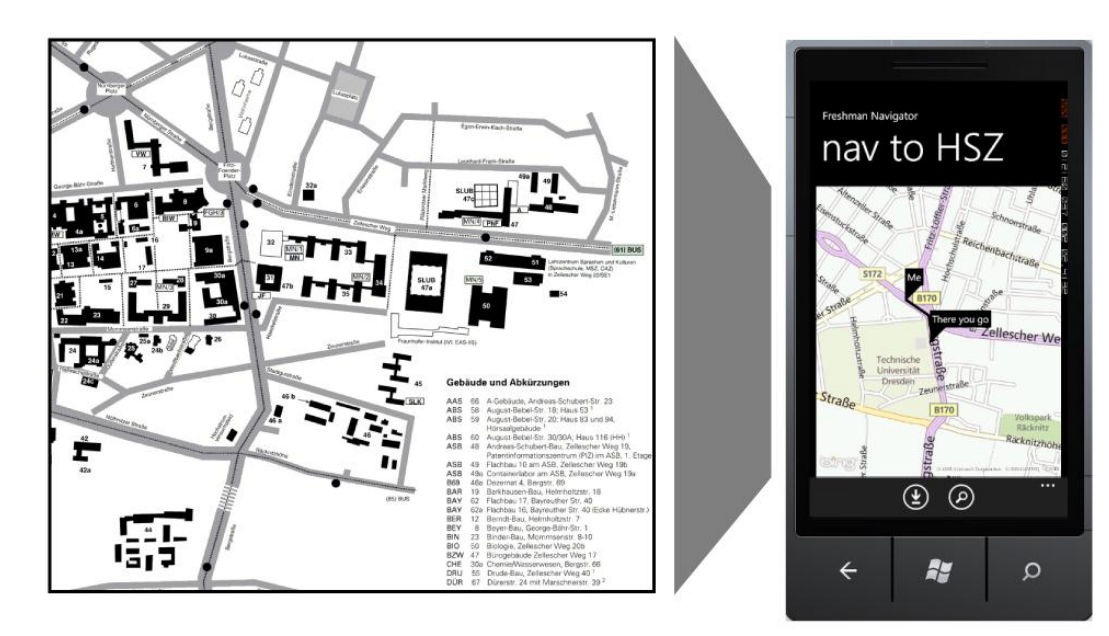

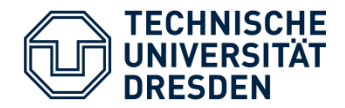

## Prototype

- Local storage holds points of interest (POIs)
- ObservableCollection presents POIs
- CollectionViewSource for sortable ObservableCollection

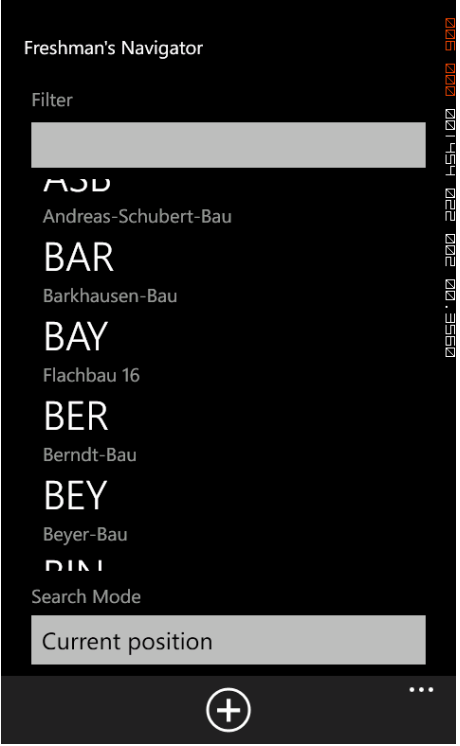

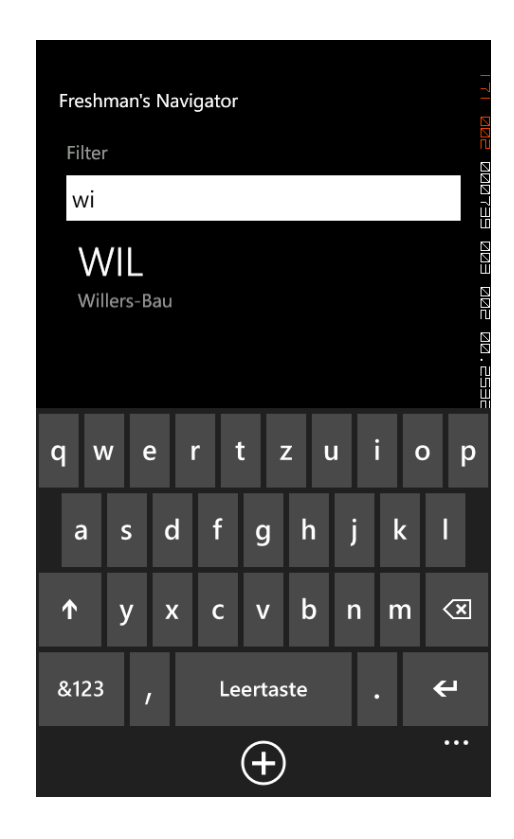

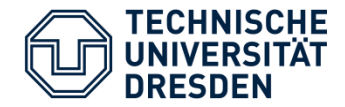

- Writes new POI with current position in local database
- ObservableCollection updates view

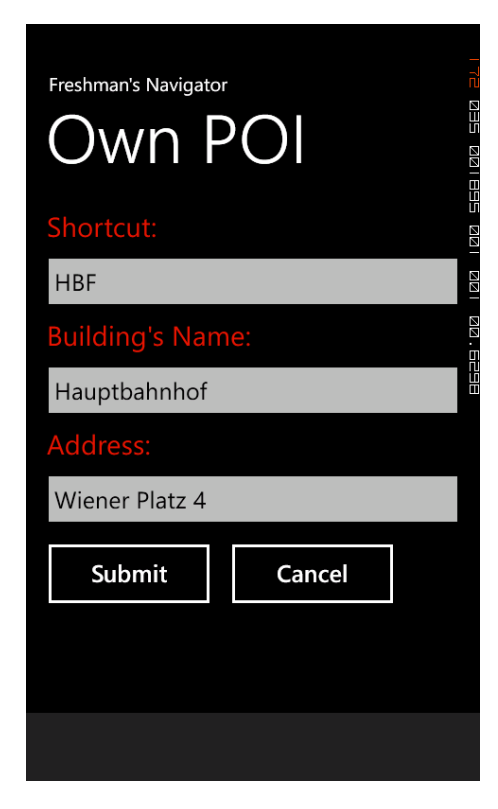

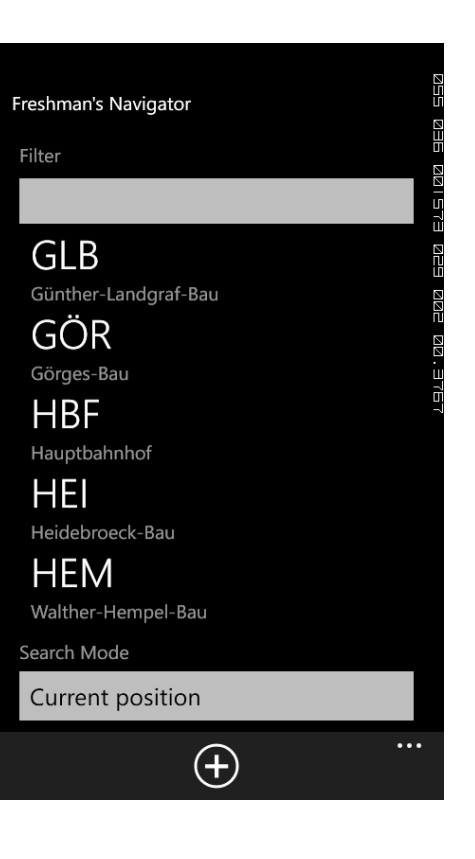

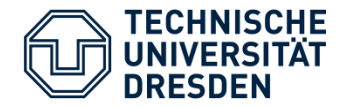

Prototype

- Reads images of POIs in IsolatedStorageFile
- Portrait- and landscapemode supports different content

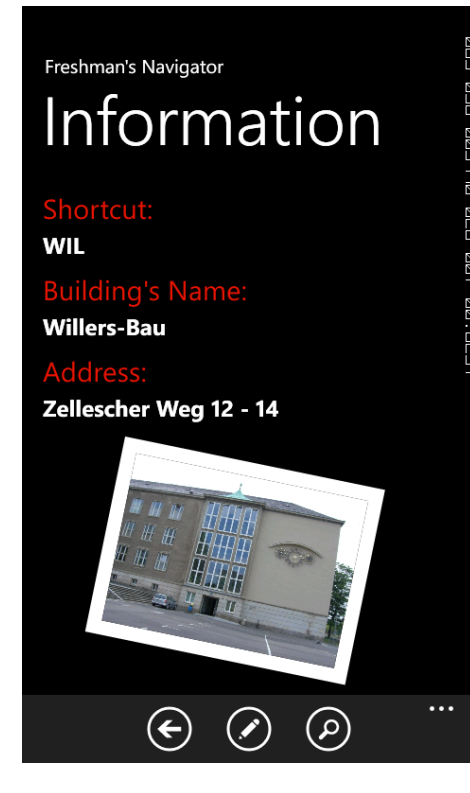

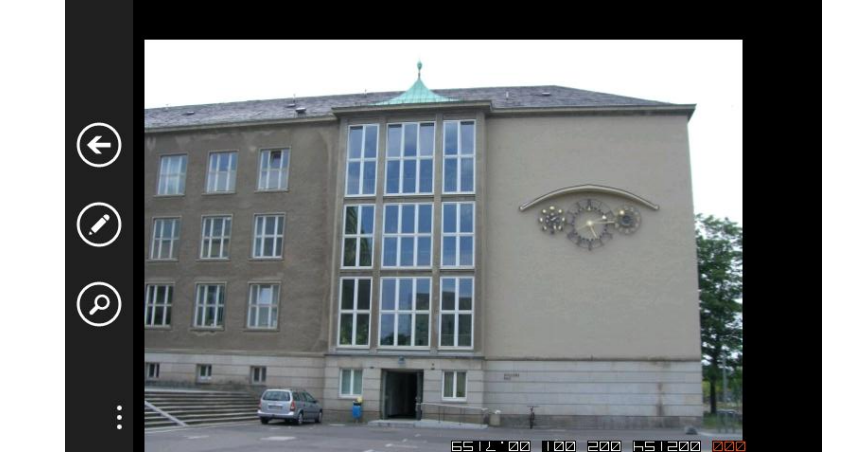

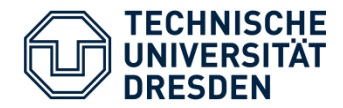

## Prototype

- **Updates or deletes POI in local storage**
- Overwrites image in IsolatedStorageFile for POI

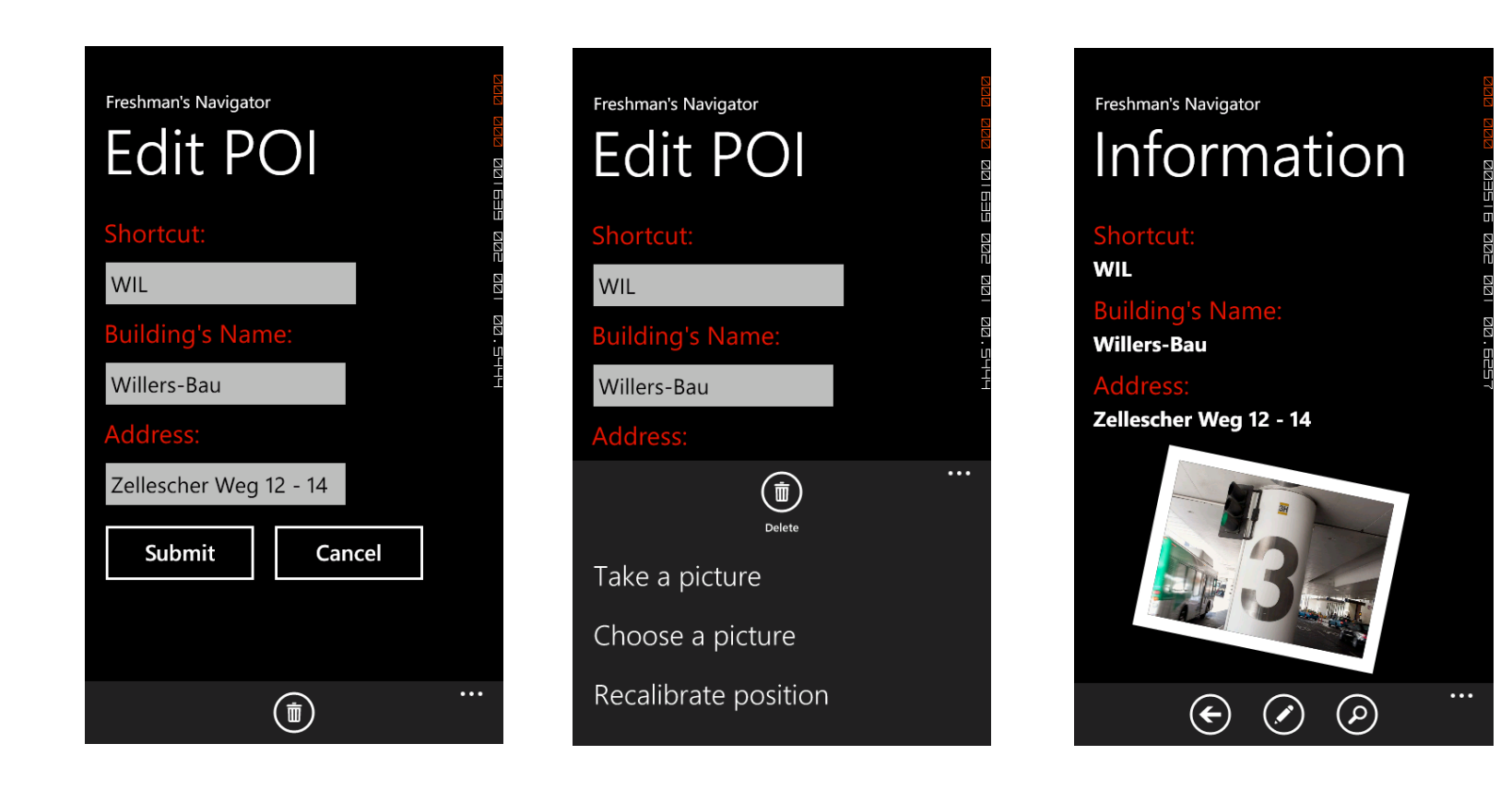

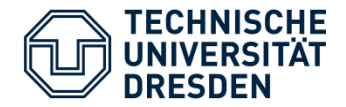

- Supports two search modes: Current position and door2door
- WebService Communication:
	- **Locates pushpins on map**
	- **Calculates route**

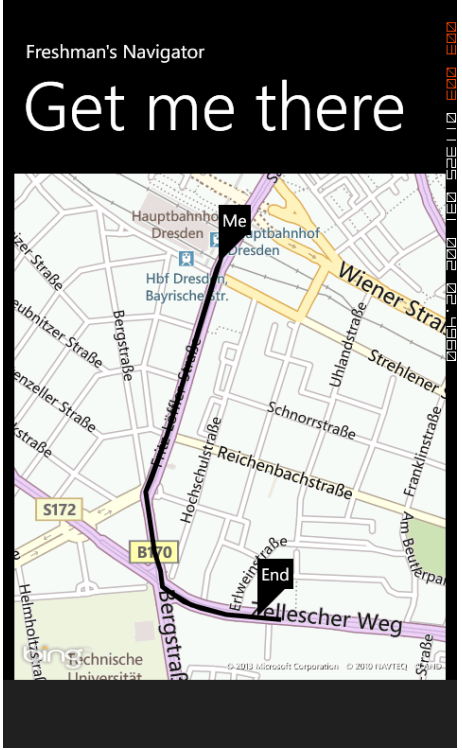

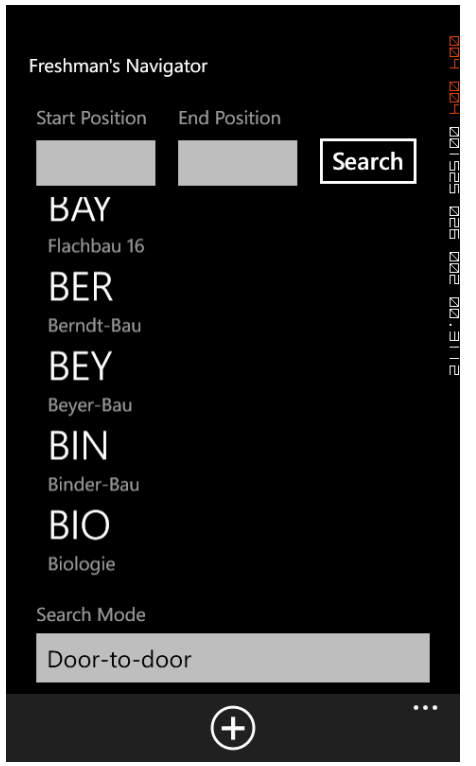

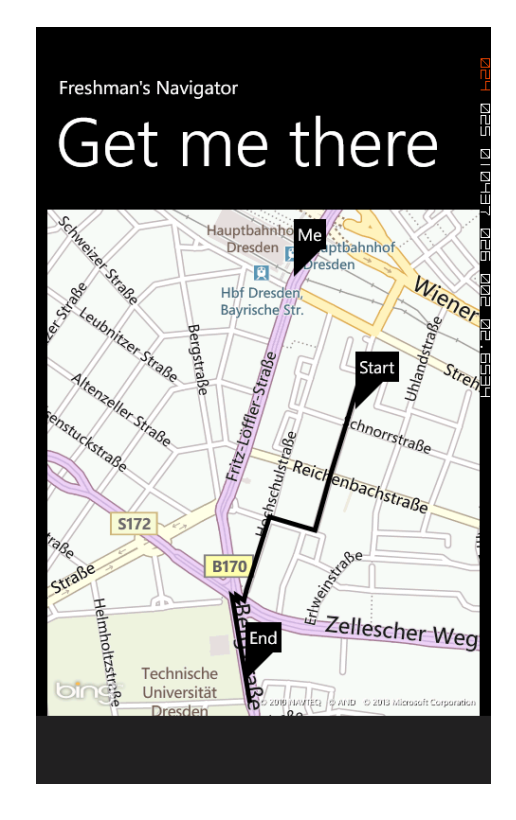

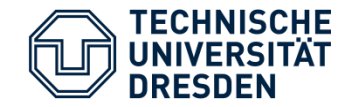

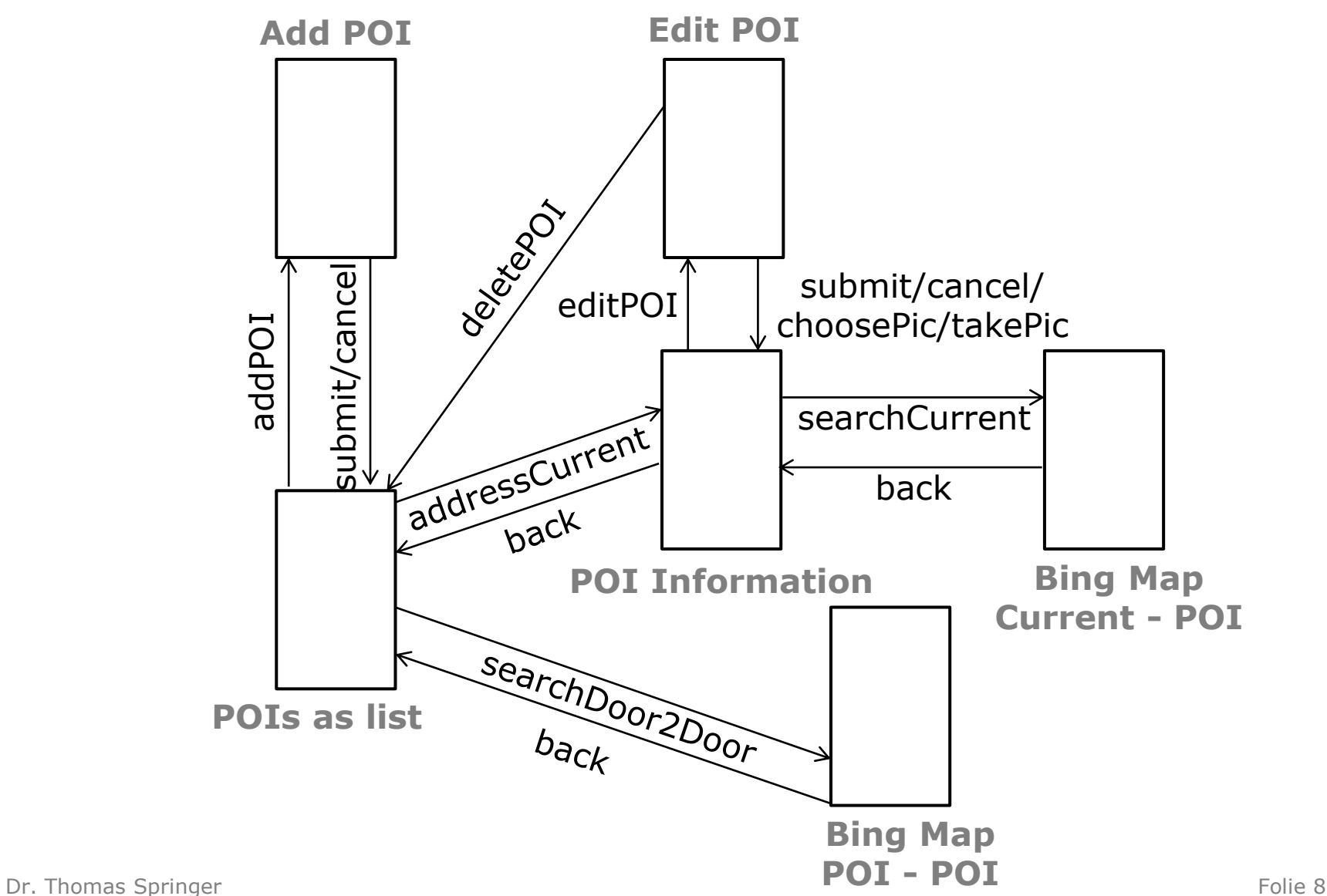

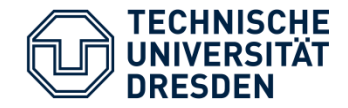

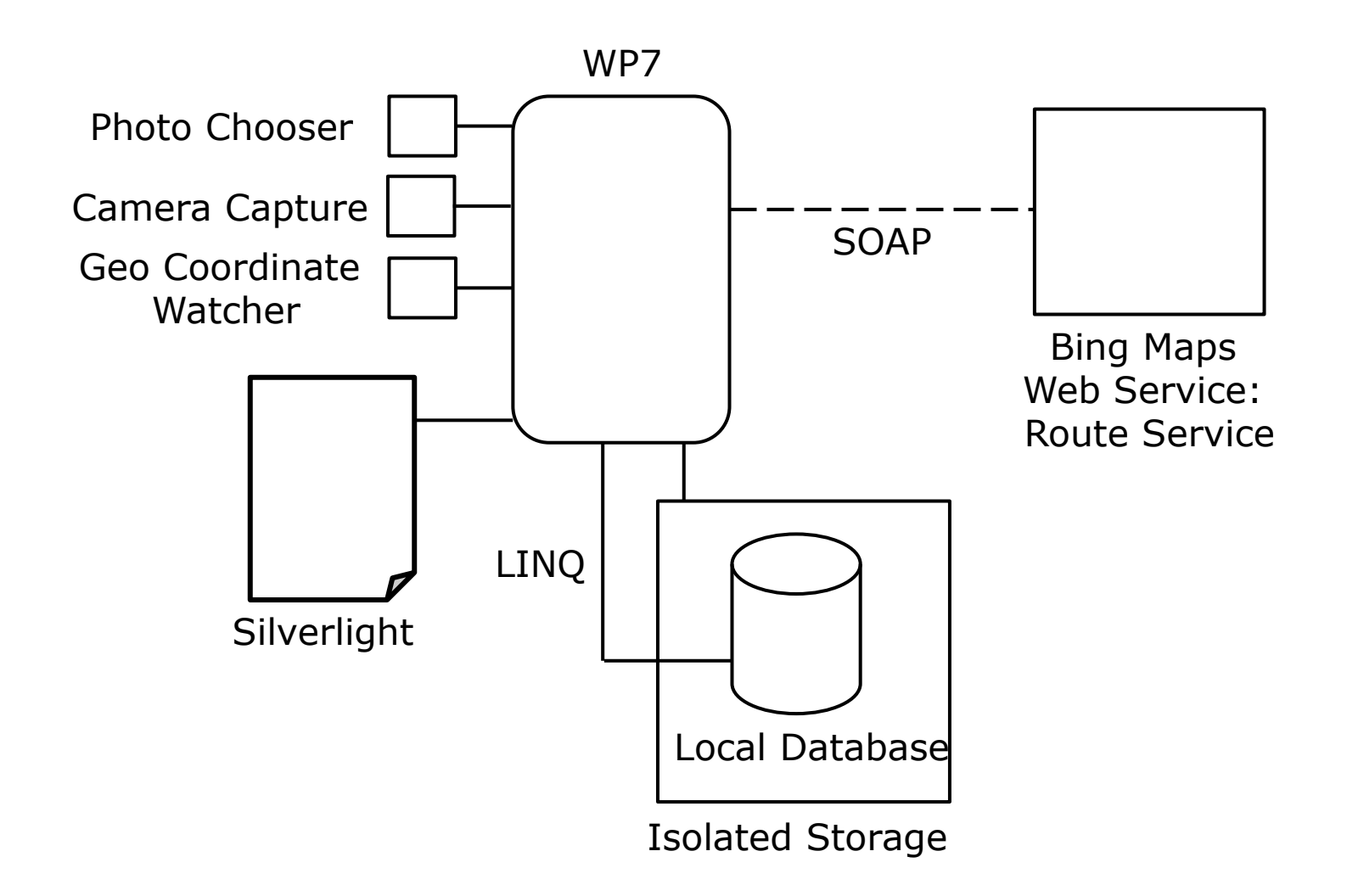

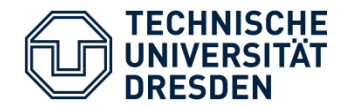

- **Dynamic Computing Environment:** 
	- Localization of user through GPS
- **Resource Restriction:** 
	- Location-tracking only on map-view
	- WebService maps and routes data
- Usability:
	- Recommendations when searching for POI
	- Thumbnail-preview for POI images
- **Pit falls:** 
	- Small screen size for list of POIs + filter options
- Possible extensions:
	- Add own POI with flexible address
	- Include public transport